# Package 'gfpop'

March 10, 2022

<span id="page-0-0"></span>Type Package

Title Graph-Constrained Functional Pruning Optimal Partitioning

Version 1.1.0

Maintainer Vincent Runge <vincent.runge@univ-evry.fr>

Description Penalized parametric change-point detection by functional pruning dynamic programming algorithm. The successive means are constrained using a graph structure with edges defining the nature of the changes These changes can be unconstrained (type std), up or down constrained (type up and down) or constrained by a mini-

mal size jump (type abs). The type null means that the graph allows us to stay on the same segment. To each edge we can associate some additional properties: a mini-

mal gap size, a penalty, some robust parameters  $(K,a)$  for biweight  $(K)$  and Hu-

ber losses (K and a). The user can also constrain the inferred means to lie between some minimal and maximal values. Data is modeled by a cost with possible use of a robust loss, biweight and Huber (see edge parameters K and a). These costs should have a quadratic, loglinear or a log-log representation.

License MIT + file LICENSE

Encoding UTF-8

**Imports** Rcpp  $(>= 1.0.0)$ 

SystemRequirements C++11

LinkingTo Rcpp

RoxygenNote 7.1.2

Suggests devtools, knitr, data.table, testthat, rmarkdown, ggplot2, penaltyLearning

**Depends**  $R (= 3.5.0)$ 

NeedsCompilation yes

Author Vincent Runge [aut, cre], Toby Hocking [aut], Guillem Rigaill [aut], Daniel Grose [aut], Gaetano Romano [aut], Fatemeh Afghah [aut], Paul Fearnhead [aut],

<span id="page-1-0"></span>Michel Koskas [ctb], Arnaud Liehrmann [ctb]

Repository CRAN

Date/Publication 2022-03-10 16:50:02 UTC

# R topics documented:

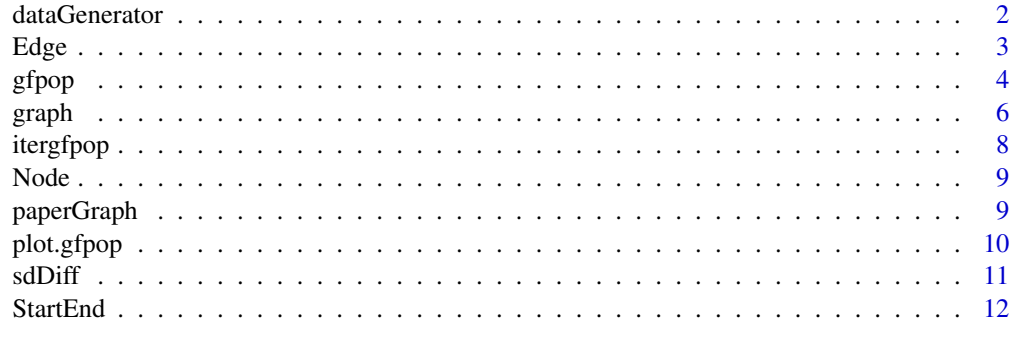

#### **Index** [13](#page-12-0)

dataGenerator *Data Generator*

# Description

Generating data with a given model = changepoint relative positions + parameters + type of cost + (standard deviation + gamma decay)

# Usage

```
dataGenerator(
 n,
  changepoints,
 parameters,
  type = "mean",
  sigma = 1,
 gamma = 1,
  size = 10
```

```
)
```
# Arguments

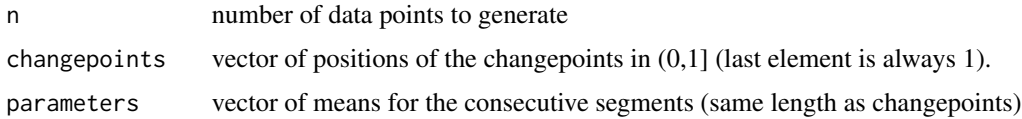

#### <span id="page-2-0"></span> $E$ dge  $\overline{3}$

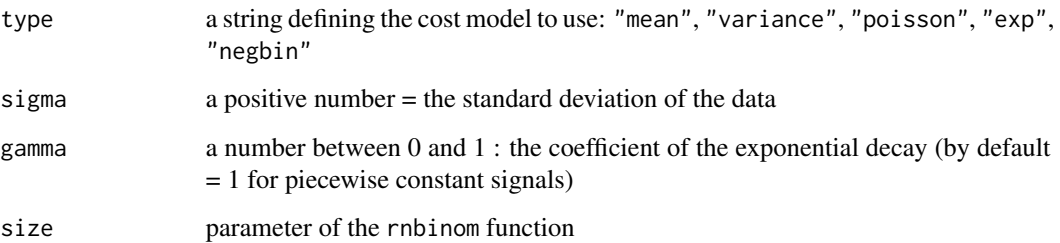

# Value

a vector of size n generated by the chosen model

# Examples

```
dataGenerator(500, c(0.3, 0.6, 1), c(1, 2, 3), type = "mean", sigma = 0.5)
dataGenerator(1000, c(0.2, 0.33,0.5, 1), c(4, 0.2, 3,0.5), type = "variance")
dataGenerator(800, c(0.4, 0.8, 1), c(15, 5, 8), type = "mean", gamma = 0.95, sigma = 0.4)
dataGenerator(400, c(0.4, 0.9, 1), c(2, 1.5, 3), type = "poisson")
dataGenerator(1000, c(0.44, 0.86, 1), c(0.5, 0.2, 0.4), type = "negbin", size = 3)
```
Edge *Edge generation*

# Description

Edge creation for gfpop-R-Package graph

```
Edge(
  state1,
  state2,
  type = "null",decay = 1,
  gap = 0,
  penalty = 0,
  K = Inf,
  a = 0\mathcal{L}
```
#### <span id="page-3-0"></span>Arguments

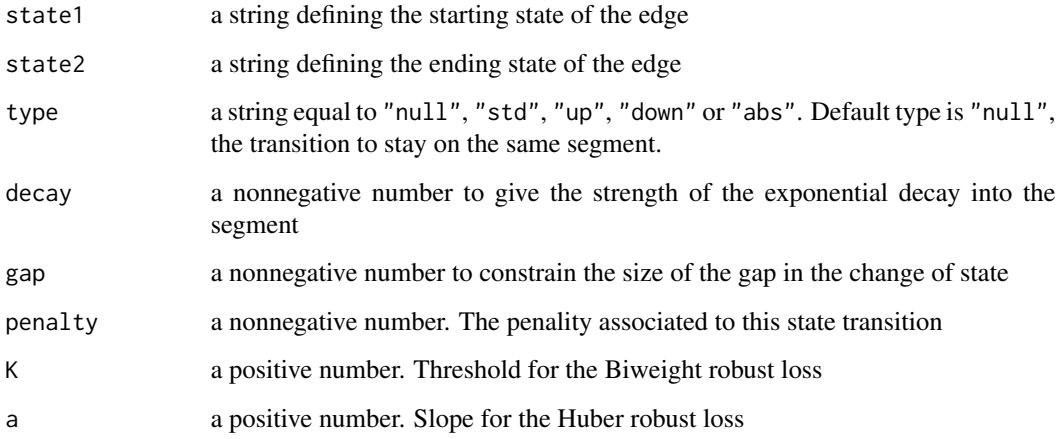

#### Value

a one-row dataframe with 9 variables

#### Examples

Edge("Dw", "Up", "up", gap = 1, penalty = 10, K = 3) Edge(0, 1, "abs", penalty = 2, gap = 1) Edge(0, 0, "null", penalty = 0, K = 2, a = 1) Edge("Dw", "Dw", type = "null", decay =  $0.997$ )

gfpop *Graph-Constrained Functional Pruning Optimal Partitioning (gfpop)*

# Description

Functional pruning optimal partitioning with a graph structure to take into account constraints on consecutive segment parameters. The user has to specify the graph he wants to use (see the graph function) and a type of cost function. This is the main function of the gfpop package. Its result can be plotted using the S3 gfpop function [gfpop::plot\(\)](#page-0-0)

```
gfpop(data, mygraph, type = "mean", weights = NULL, testMode = FALSE)
```
#### <span id="page-4-0"></span>gfpop 5

# Arguments

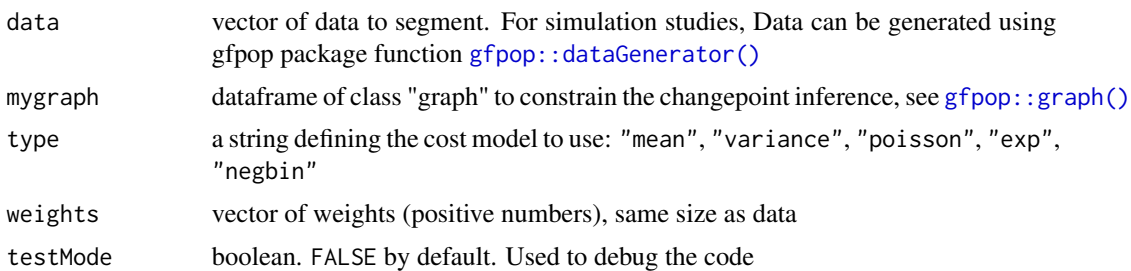

#### **Details**

The constrained optimization problem for n data points takes the following general form:

$$
Q_n = min(withconstraints)(\sum_{t=1}^{n}(\gamma(e[t])(y[t], \mu[t]) + \beta(e[t]))
$$

with data points y[t], edges e[t], edge-dependent penalties  $\beta(e[t])$  and cost functions  $\gamma$ . The cost function can take three different forms for parameter x and constants (A, B, C):

- *quadratic*, with representation  $Ax^2 + Bx + C$  with x in R
- *log-linear*, with representation  $Ax B\log(x) + C$  with  $x \ge 0$
- *log-log*, with representation  $-Alog(x) Blog(1 x) + C$  with  $0 \le x \le 1$

For each optimization problem, we consider a unique cost representation. However, the User can define robustness values (K and a) specific to each edge, making the cost function edge-dependent. We give the atomic form of each of the five available types (for one data point of value y with weight w)

- "mean" :  $A = w$ ,  $B = -2wy$ ,  $C = wy^2$
- "variance":  $A=wy^2,\, B=w,\, C=0$
- "poisson" :  $A = w$ ,  $B = wy$ ,  $C = 0$
- "exp" :  $A = wy, B = w, C = 0$
- "negbin" :  $A = w$ ,  $B = wy$ ,  $C = 0$

#### Value

a gfpop object = (changepoints,states,forced,parameters,globalCost)

changepoints is the vector of changepoints (we give the last element of each segment)

- states is the vector giving the state of each segment
- forced is the vector specifying whether the constraints of the graph are active (= TRUE) or not (= FALSE)

parameters is the vector of successive parameters of each segment

globalCost is a number equal to the total loss: the minimal cost for the optimization problem with all penalty values excluded

#### <span id="page-5-0"></span>See Also

- [gfpop::dataGenerator\(\)](#page-0-0) to generate data for multiple change-point simulations
- [gfpop::graph\(\)](#page-0-0) to create graphs complying with the gfpop function
- [gfpop::plot\(\)](#page-0-0) to plot the gfpop object and visualize inferred changepoints and parameters

### Examples

```
n <- 1000 #data length
### EXAMPLE 1 ### updown graph + poisson loss
myData <- dataGenerator(n, c(0.1, 0.3, 0.5, 0.8, 1), c(1, 2, 1, 3, 1), type = "poisson")
myGraph <- graph(penalty = 2 * sdDiff(myData)^2 * log(n), type = "updown")
gfpop(data = myData, mygraph = myGraph, type = "poisson")
### EXAMPLE 2 ### relevant graph with min gap = 2 + poisson loss
myData <- dataGenerator(n, c(0.1, 0.3, 0.5, 0.8, 1), c(1, 2, 3, 5, 3), type = "poisson")
myGraph \leq graph(type = "relevant", penalty = 2 \star log(n), gap = 2)
gfpop(data = myData, mygraph = myGraph, type = "poisson")
### EXAMPLE 3 ### std graph with robust loss + variance loss
myData <- dataGenerator(n, c(0.1, 0.3, 0.5, 0.8, 1), c(1, 5, 1, 5, 1), type = "variance")
outliers <- 5 * rbinom(n, 1, 0.05) - 5 * rbinom(n, 1, 0.05)
### with robust parameter K
myGraph \leq graph(type = "std", penalty = 2 * log(n), K = 10)
gfpop(data = myData + outliers, mygraph = myGraph, type = "variance")
### no K
myGraph \leq graph(type = "std", penalty = 2 \star log(n))
gfpop(data = myData, mygraph = myGraph, type = "variance")### EXAMPLE 4 ### 3-segment graph with mean (Gaussian) loss
myData <- dataGenerator(n, c(0.12, 0.31, 0.53, 0.88, 1), c(1, 2, 0, 1, 2), type = "mean")
outliers <- 5 * rbinom(n, 1, 0.05) - 5 * rbinom(n, 1, 0.05)
gfpop(data = myData + outliers, mygraph = paperGraph(8, penalty = 2 * log(n)), type = "mean")
```
graph *Graph generation*

#### **Description**

Graph creation using component functions Edge, StartEnd and Node

```
graph(
  ...,
  type = "empty".
  decay = 1,
  gap = 0,
  penalty = 0,
```
<span id="page-6-0"></span>graph 30 and 30 and 30 and 30 and 30 and 30 and 30 and 30 and 30 and 30 and 30 and 30 and 30 and 30 and 30 and

```
K = Inf,
  a = 0,all.null.edges = FALSE
\mathcal{L}
```
# Arguments

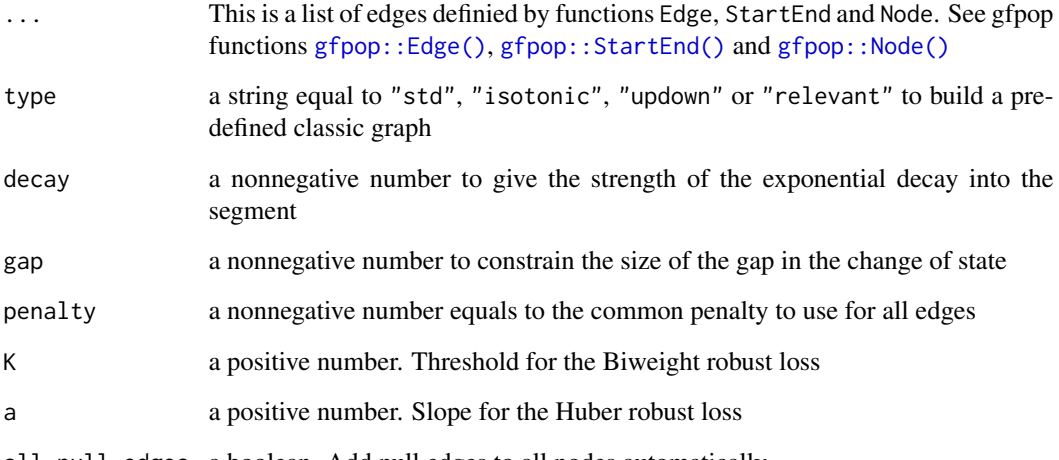

# all.null.edges a boolean. Add null edges to all nodes automatically

# Value

a dataframe with 9 variables : columns are named "state1", "state2", "type", "parameter", "penalty", "K", "a", "min", "max" with additional "graph" class.

# Examples

```
graph(type = "updown", gap = 1.3, penalty = 5)graph(Edge("Dw","Dw"),
      Edge("Up","Up"),
     Edge("Dw","Up","up", gap = 0.5, penalty = 10),
      Edge("Up","Dw","down"),
      StartEnd("Dw","Dw"),
      Node("Dw",0,1),
      Node("Up",0,1))
graph(Edge("1", "2", type = "std"),
      Edge("2", "3", type = "std"),
      Edge("3", "4", type = "std"),
      StartEnd(start = "1", end = "4"),
      all.null.edges = TRUE)
```
#### Description

Functional pruning optimal partitioning with a graph structure to take into account constraints on consecutive segment parameters. This is an iterated version of the main gfpop function using a Birgé Massart like penalty

#### Usage

```
itergfpop(
  data,
 mygraph,
  type = "mean",
  weights = NULL,iter.max = 100,D.init = 1)
```
# Arguments

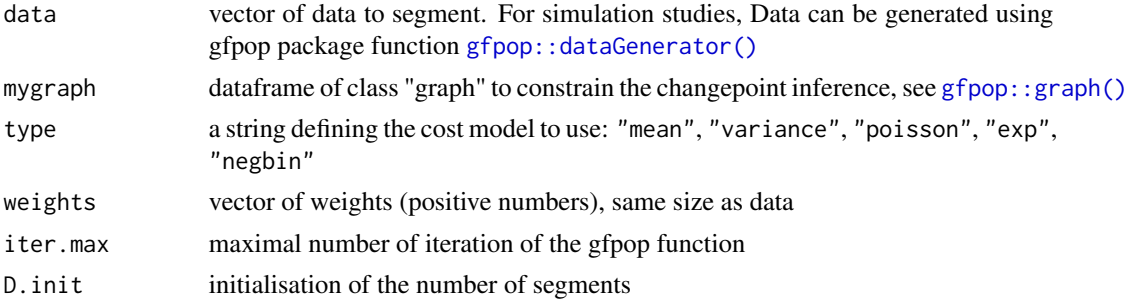

#### Value

a gfpop object = (changepoints,states,forced,parameters,globalCost)

changepoints is the vector of changepoints (we give the last element of each segment)

states is the vector giving the state of each segment

- forced is the vector specifying whether the constraints of the graph are active (= TRUE) or not (= FALSE)
- parameters is the vector of successive parameters of each segment
- globalCost is a number equal to the total loss: the minimal cost for the optimization problem with all penalty values excluded
- Dvect is a vector of integers. The successive tested D in the Birgé Massart penalty until convergence

<span id="page-8-0"></span>

#### Description

Constrain the range of values to consider at a node

#### Usage

Node(state = NULL,  $min = -Inf$ ,  $max = Inf$ )

# Arguments

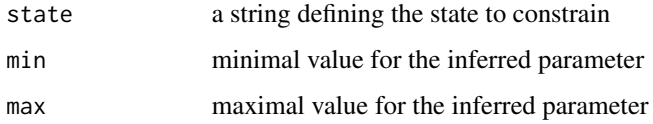

#### Value

a dataframe with 9 variables with only state1, min and max defined (not NA).

#### Examples

Node(state = "s0", min =  $0$ , max = 2) Node(state =  $0$ , min =  $-1$ , max = 1) Node(state = "positive",  $min = 0$ ) Node(state = "mu0", min =  $0.5$ , max =  $0.5$ )

paperGraph *Graphs of our paper in JSS*

#### Description

Graphs of our paper in JSS (Journal of Statistical Software)

```
paperGraph(nb, penalty = 0, decay = 1, gap = 0, oneValue = 0, K = Inf, a = 0)
```
## <span id="page-9-0"></span>Arguments

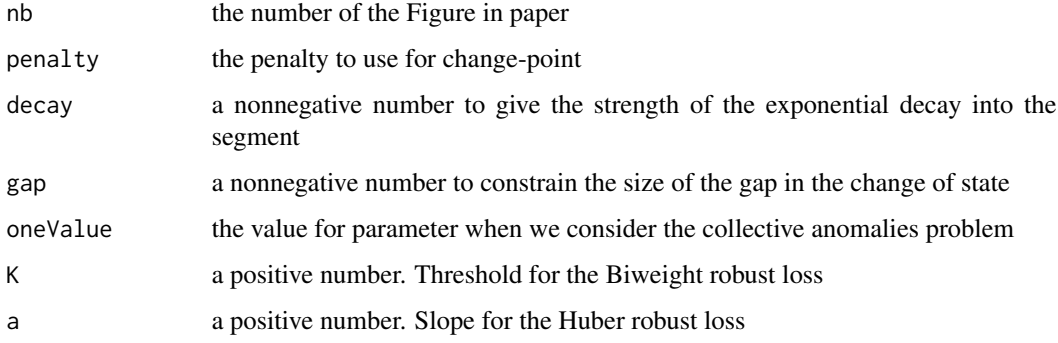

# Value

a dataframe with 9 variables : columns are named "state1", "state2", "type", "parameter", "penalty", "K", "a", "min", "max" with additional "graph" class.

plot.gfpop *plot.gfpop*

# Description

Plotting inferred segment parameters (the result of gfpop) and data.

# Usage

```
## S3 method for class 'gfpop'
plot(x, ..., data, multiple = TRUE)
```
# Arguments

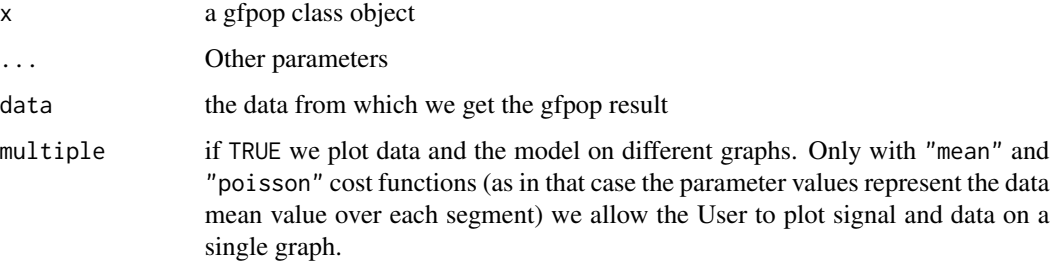

# Value

plot data and the inferred gfpop segments

#### <span id="page-10-0"></span>sdDiff and the state of the state of the state of the state of the state of the state of the state of the state of the state of the state of the state of the state of the state of the state of the state of the state of the

#### Examples

```
n <- 1000 #data length
data <- dataGenerator(n, c(0.3, 0.4, 0.7, 0.95, 1), c(1, 3, 1, -1, 4), "mean", sigma = 3)
myGraph \leq graph(type = "relevant", gap = 0.5, penalty = 2 \star sdDiff(data) \land 2 \star log(n))
g <- gfpop(data, myGraph, type = "mean")
plot(x = g, data = data, multiple = FALSE)data <- dataGenerator(n, c(0.4, 0.8, 1), c(1, 1.7, 2.3), "exp")
g \leq gfpop(data, graph(type = "isotonic", penalty = 2 \star sdDiff(data) ^ 2 \star log(n)), type = "exp")
plot(x = g, data = data, multiple = TRUE)data <- dataGenerator(n, c(0.22, 0.75, 1), c(1.4,1,0.8), "poisson")
g \leq -g fpop(data, paperGraph(8), type = "poisson")
plot(x = g, data = data, multiple = TRUE)
```
sdDiff *sdDiff*

#### Description

sdDiff is a function based on the difference operator (or difference order for HALL method) estimating the time-series standard deviation. The estimation works for time-series generated by Gaussian random variables with constant standard deviation and multiple changes in mean. Three estimators are available:

- HALL : the so-called HALL-estimator of order 3. For more details see: *(1990) Asymptotically optimal difference-based estimation of variance in nonparametric regression. Authors: Hall, Peter and Kay, JW and Titterinton, DM. Biometrika, pages 521–528*
- MAD : the median absolute deviation estimator computed on  $diff(x)/sqrt(2)$  with x the vector of datapoints
- SD: the standard deviation estimator (function sd) computed on diff(x)/sqrt(2) with x the vector of datapoints

#### Usage

```
sdDiff(x, method = "HALL")
```
#### Arguments

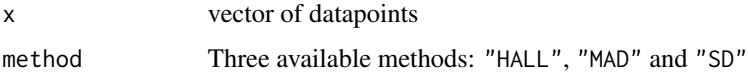

#### Value

a value equal to the estimated standard deviation

# Examples

```
data \leq dataGenerator(300, seq(0.1,1,0.1), sample(10), sigma = 2)
sdDiff(data, method = "HALL")
sdDiff(data, method = "MAD")
sdDiff(data, method = "SD")
```
StartEnd *Start and End nodes for the graph*

#### Description

Defining the beginning and ending states of a graph

#### Usage

StartEnd(start = NULL, end = NULL)

# Arguments

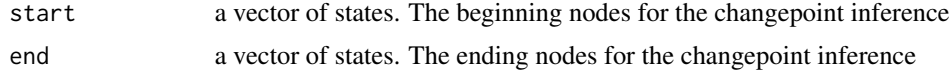

#### Value

dataframe with 9 variables with only state1 and type = "start" or "end" defined (not NA).

### Examples

StartEnd(start = "A", end =  $c("A", "B")$ ) StartEnd(start =  $0$ ) StartEnd(start =  $1$ , end =  $1$ ) StartEnd(start =  $"v0",$  end =  $"v3")$ StartEnd(end = "s0")

<span id="page-11-0"></span>

# <span id="page-12-0"></span>Index

```
dataGenerator, 2
Edge, 3
gfpop, 4
gfpop::dataGenerator(), 5, 6, 8
gfpop::Edge(), 7
gfpop::graph(), 5, 6, 8
gfpop::Node(), 7
gfpop::plot(), 4, 6
gfpop::StartEnd(), 7
graph, 6
itergfpop, 8
```
Node, [9](#page-8-0)

paperGraph, [9](#page-8-0) plot.gfpop, [10](#page-9-0)

sdDiff, [11](#page-10-0) StartEnd, [12](#page-11-0)